# **PROV Python Package Documentation** *Release 2.0.0*

**Trung Dong Huynh**

**Feb 12, 2022**

## Contents

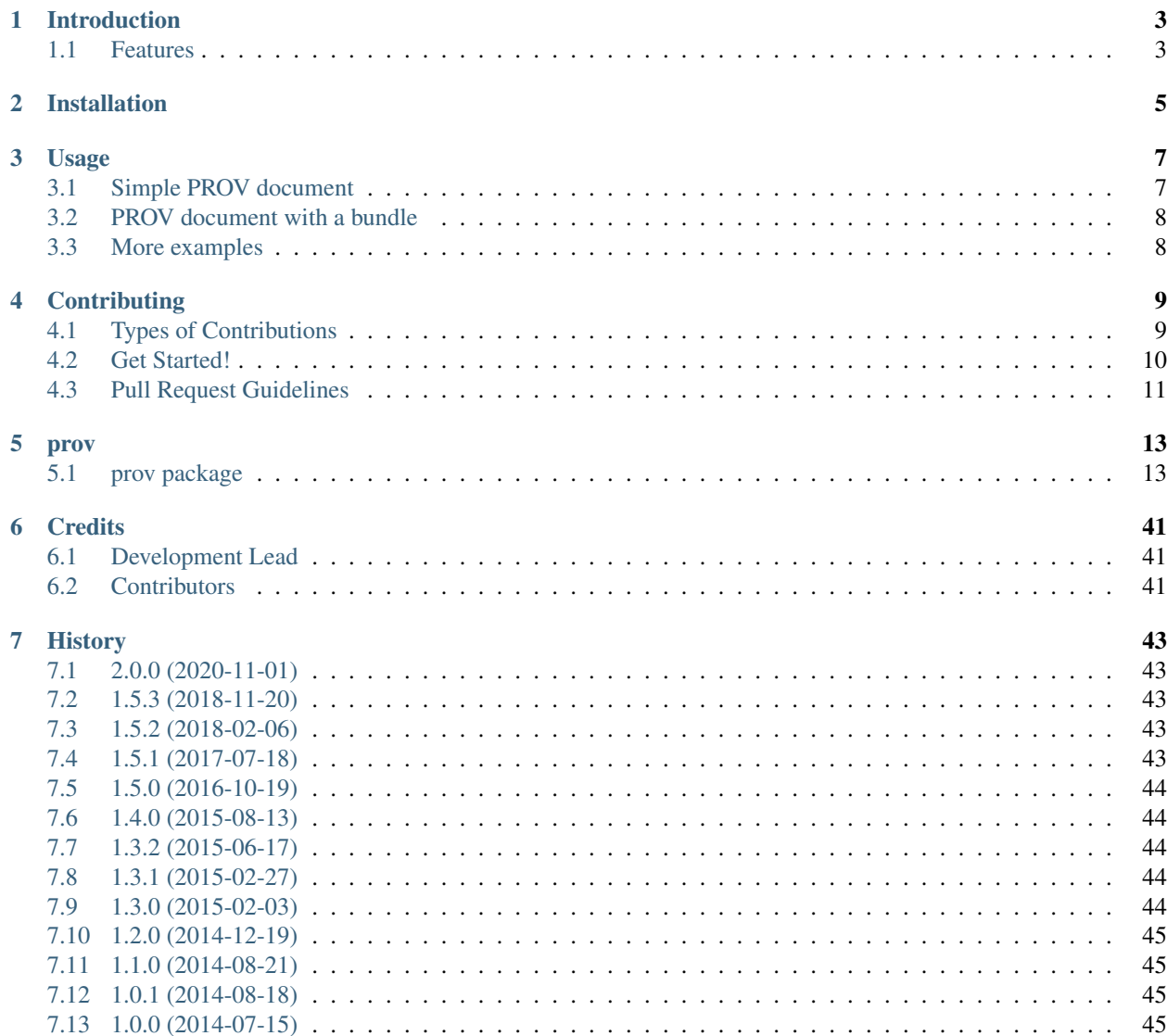

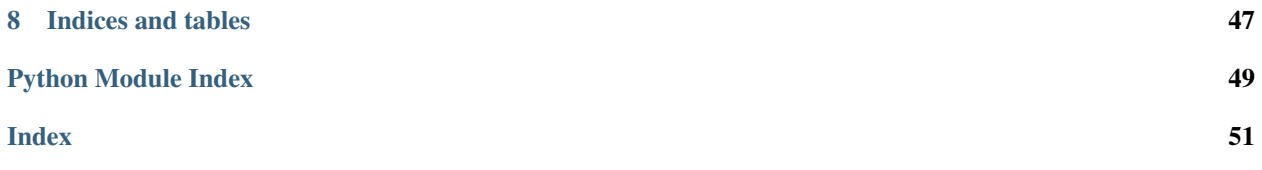

Contents:

# CHAPTER<sup>1</sup>

## Introduction

<span id="page-6-0"></span>A library for W3C Provenance Data Model supporting PROV-O (RDF), PROV-XML, PROV-JSON import/export

- Free software: MIT license
- Documentation: [http://prov.readthedocs.io/.](http://prov.readthedocs.io/)
- Python 3 only.

### <span id="page-6-1"></span>**1.1 Features**

- An implementation of the [W3C PROV Data Model](http://www.w3.org/TR/prov-dm/) in Python.
- In-memory classes for PROV assertions, which can then be output as [PROV-N](http://www.w3.org/TR/prov-n/)
- Serialization and deserialization support: [PROV-O](http://www.w3.org/TR/prov-o/) (RDF), [PROV-XML](http://www.w3.org/TR/prov-xml/) and [PROV-JSON.](http://www.w3.org/Submission/prov-json/)
- Exporting PROV documents into various graphical formats (e.g. PDF, PNG, SVG).
- Convert a PROV document to a [Networkx MultiDiGraph](https://networkx.github.io/documentation/stable/reference/classes/multidigraph.html) and back.

### **1.1.1 Uses**

See [a short tutorial](http://trungdong.github.io/prov-python-short-tutorial.html) for using this package.

This package is used extensively by [ProvStore,](https://openprovenance.org/store/) a free online repository for provenance documents.

# CHAPTER 2

## Installation

### <span id="page-8-0"></span>Python 3 is required.

At the command line:

\$ python -m pip install prov

# CHAPTER 3

## Usage

## <span id="page-10-1"></span><span id="page-10-0"></span>**3.1 Simple PROV document**

```
import prov.model as prov
import datetime
document = prov.ProvDocument()
document.set_default_namespace('http://anotherexample.org/')
document.add_namespace('ex', 'http://example.org/')
e2 = document{\cdot}entity('e2', ((prov.PROV_TYPE, "File"),
    ('ex:path', "/shared/crime.txt"),
    ('ex:creator', "Alice"),
    ('ex:content', "There was a lot of crime in London last month"),
))
a1 = document.activity('a1', datetime.datetime.now(), None, {prov.PROV_TYPE: "edit"})
# References can be qnames or ProvRecord objects themselves
document.wasGeneratedBy(e2, a1, None, {'ex:fct': "save"})
document.wasAssociatedWith('a1', 'ag2', None, None, {prov.PROV_ROLE: "author"})
document.agent('ag2', {prov.PROV_TYPE: 'prov:Person', 'ex:name': "Bob"})
document.get_provn() # =>
# document
# default <http://anotherexample.org/>
# prefix ex <http://example.org/>
#
# entity(e2, [prov:type="File", ex:creator="Alice",
# ex:content="There was a lot of crime in London last month",
# ex:path="/shared/crime.txt"])
    activity(a1, 2014-07-09T16:39:38.795839, -, [prov:type="edit"])
```
(continues on next page)

(continued from previous page)

```
wasGeneratedBy(e2, al, -, [ex: fct="save"])# wasAssociatedWith(a1, ag2, -, [prov:role="author"])
# agent(ag2, [prov:type="prov:Person", ex:name="Bob"])
# endDocument
```
## <span id="page-11-0"></span>**3.2 PROV document with a bundle**

```
import prov.model as prov
document = prov.ProvDocument()
document.set_default_namespace('http://example.org/0/')
document.add_namespace('ex1', 'http://example.org/1/')
document.add_namespace('ex2', 'http://example.org/2/')
document.entity('e001')
bundle = document.bundle('e001')
bundle.set_default_namespace('http://example.org/2/')
bundle.entity('e001')
document.get_provn() # =>
# document
# default <http://example.org/0/>
# prefix ex2 <http://example.org/2/>
# prefix ex1 <http://example.org/1/>
#
# entity(e001)
# bundle e001
# default <http://example.org/2/>
#
# entity(e001)
# endBundle
# endDocument
document.serialize() # =>
# {"prefix": {"default": "http://example.org/0/", "ex2": "http://example.org/2/", "ex1
˓→": "http://example.org/1/"}, "bundle": {"e001": {"prefix": {"default": "http://
˓→example.org/2/"}, "entity": {"e001": {}}}}, "entity": {"e001": {}}}
```
## <span id="page-11-1"></span>**3.3 More examples**

See [prov/tests/examples.py](https://github.com/trungdong/prov/blob/master/src/prov/tests/examples.py)

# CHAPTER 4

## **Contributing**

<span id="page-12-0"></span>Contributions are welcome, and they are greatly appreciated! Every little bit helps, and credit will always be given. You can contribute in many ways:

## <span id="page-12-1"></span>**4.1 Types of Contributions**

### **4.1.1 Report Bugs**

Report bugs at [https://github.com/trungdong/prov/issues.](https://github.com/trungdong/prov/issues)

If you are reporting a bug, please include:

- Your operating system name and version.
- Any details about your local setup that might be helpful in troubleshooting.
- Detailed steps to reproduce the bug.

### **4.1.2 Fix Bugs**

Look through the GitHub [issues](https://github.com/trungdong/prov/issues) for bugs. Anything tagged with "bug" is open to whoever wants to implement it.

### **4.1.3 Implement Features**

Look through the GitHub [issues](https://github.com/trungdong/prov/issues) for features. Anything tagged with "feature" is open to whoever wants to implement it.

### **4.1.4 Write Documentation**

We could always use more documentation, whether as part of the official prov docs, in docstrings, or even on the web in blog posts, articles, and such.

### **4.1.5 Submit Feedback**

The best way to send feedback is to file an issue at [https://github.com/trungdong/prov/issues.](https://github.com/trungdong/prov/issues)

If you are proposing a feature:

- Explain in detail how it would work.
- Keep the scope as narrow as possible, to make it easier to implement.
- Remember that this is a volunteer-driven project, and that contributions are welcome :)

## <span id="page-13-0"></span>**4.2 Get Started!**

Ready to contribute? Here's how to set up *prov* for local development.

- 1. Fork the *prov* repo on GitHub.
- 2. Clone your fork locally:

\$ git clone git@github.com:your\_name\_here/prov.git

3. Install your local copy into a virtualenv. Assuming you have virtualenvwrapper installed, this is how you set up your fork for local development:

```
$ mkvirtualenv prov
$ cd prov/
$ pip install -r requirements-dev.txt
```
4. Create a branch for local development:

\$ git checkout -b name-of-your-bugfix-or-feature

Now you can make your changes locally.

5. When you're done making changes, check that your changes pass flake8 and the tests, including testing other Python versions with tox:

```
$ flake8 prov tests
$ python setup.py test
$ tox
```
6. Commit your changes and push your branch to GitHub:

```
$ git add .
$ git commit -m "Your detailed description of your changes."
$ git push origin name-of-your-bugfix-or-feature
```
7. Submit a pull request through the GitHub website.

## <span id="page-14-0"></span>**4.3 Pull Request Guidelines**

Before you submit a pull request, check that it meets these guidelines:

- 1. The pull request should include tests.
- 2. If the pull request adds functionality, the docs should be updated. Put your new functionality into a function with a docstring, and add the feature to the list in README.rst.
- 3. The pull request should work for Python 3.6+ and for PyPy3. Check [https://travis-ci.org/trungdong/prov/pull\\_](https://travis-ci.org/trungdong/prov/pull_requests) [requests](https://travis-ci.org/trungdong/prov/pull_requests) and make sure that the tests pass for all supported Python versions. (See [pyenv](https://github.com/yyuu/pyenv) for help on setting up multiple versions of Python locally for testing.)

# CHAPTER 5

### prov

## <span id="page-16-5"></span><span id="page-16-1"></span><span id="page-16-0"></span>**5.1 prov package**

### **5.1.1 Subpackages**

### **prov.serializers package**

#### <span id="page-16-3"></span>**Module contents**

```
prov.serializers.get(format_name)
     Returns the serializer class for the specified format. Raises a DoNotExist
```
<span id="page-16-2"></span>**class** prov.serializers.**Serializer**(*document=None*) Bases: object

Serializer for PROV documents.

**deserialize**(*stream*, *\*\*kwargs*) Abstract method for deserializing.

Parameters stream – Stream object to deserialize the document from.

**document = None** PROV document to serialise.

<span id="page-16-4"></span>**serialize**(*stream*, *\*\*kwargs*) Abstract method for serializing.

Parameters stream – Stream object to serialize the document into.

#### <span id="page-17-1"></span>**prov.serializers.provjson module**

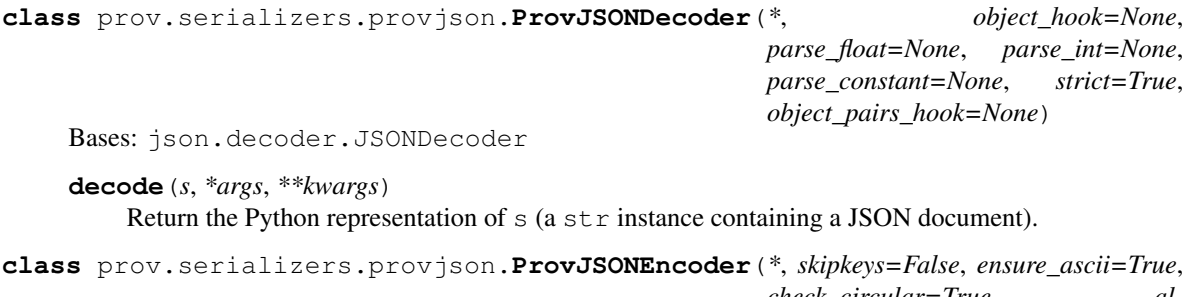

*check\_circular=True*, *allow\_nan=True*, *sort\_keys=False*, *indent=None*, *separators=None*, *default=None*)

Bases: json.encoder.JSONEncoder

#### **default**(*o*)

Implement this method in a subclass such that it returns a serializable object for o, or calls the base implementation (to raise a TypeError).

For example, to support arbitrary iterators, you could implement default like this:

```
def default(self, o):
   try:
       iterable = iter(o)except TypeError:
       pass
   else:
       return list(iterable)
    # Let the base class default method raise the TypeError
   return JSONEncoder.default(self, o)
```
**exception** prov.serializers.provjson.**ProvJSONException** Bases: [prov.Error](#page-43-0)

**class** prov.serializers.provjson.**ProvJSONSerializer**(*document=None*) Bases: [prov.serializers.Serializer](#page-16-2)

PROV-JSON serializer for [ProvDocument](#page-37-0)

**deserialize**(*stream*, *\*\*kwargs*)

Deserialize from the [PROV JSON](https://openprovenance.org/prov-json/) representation to a *[ProvDocument](#page-37-0)* instance.

#### Parameters **stream** – Input data.

**serialize**(*stream*, *\*\*kwargs*) Serializes a [ProvDocument](#page-37-0) instance to [PROV-JSON.](https://openprovenance.org/prov-json/)

Parameters **stream** – Where to save the output.

#### <span id="page-17-0"></span>**prov.serializers.provn module**

```
class prov.serializers.provn.ProvNSerializer(document=None)
    Bases: prov.serializers.Serializer
```
PROV-N serializer for ProvDocument

<span id="page-18-1"></span>**deserialize**(*stream*, *\*\*kwargs*) Abstract method for deserializing.

Parameters stream – Stream object to deserialize the document from.

**serialize**(*stream*, *\*\*kwargs*)

Serializes a [prov.model.ProvDocument](#page-37-0) instance to a [PROV-N.](http://www.w3.org/TR/prov-n/)

Parameters **stream** – Where to save the output.

#### <span id="page-18-0"></span>**prov.serializers.provrdf module**

#### PROV-RDF serializers for ProvDocument

**exception** prov.serializers.provrdf.**ProvRDFException** Bases: [prov.Error](#page-43-0)

#### **class** prov.serializers.provrdf.**ProvRDFSerializer**(*document=None*) Bases: [prov.serializers.Serializer](#page-16-2)

PROV-O serializer for [ProvDocument](#page-37-0)

#### **deserialize**(*stream*, *rdf\_format='trig'*, *relation\_mapper={rdflib.term.URIRef('http://www.w3.org/ns/prov#actedOnBehalfOf '): 'delegation'*, *rdflib.term.URIRef('http://www.w3.org/ns/prov#alternateOf '): 'al-*

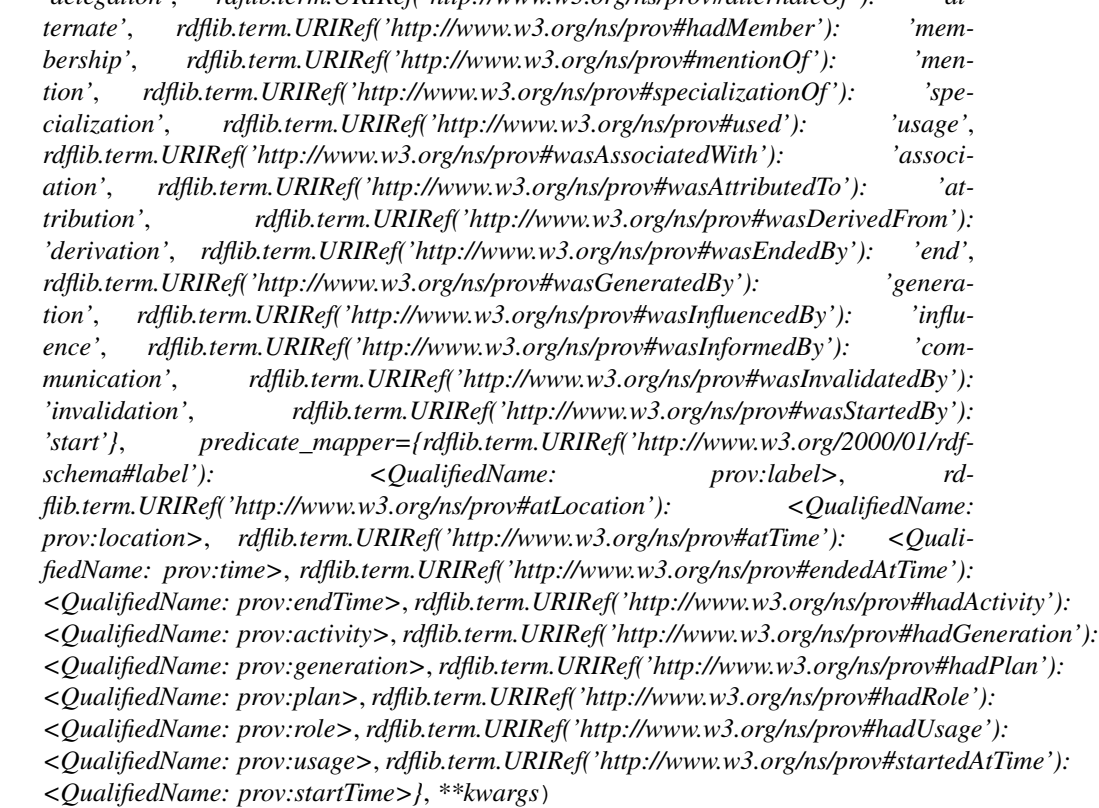

Deserialize from the [PROV-O](https://www.w3.org/TR/prov-o/) representation to a *[ProvDocument](#page-37-0)* instance.

- **stream** Input data.
- **rdf\_format** The RDF format of the input data, default: TRiG.

<span id="page-19-1"></span>**serialize**(*stream=None*, *rdf\_format='trig'*, *PROV\_N\_MAP={<QualifiedName: prov:Entity>: 'entity'*, *<QualifiedName: prov:Activity>: 'activity'*, *<QualifiedName: prov:Generation>: 'wasGeneratedBy'*, *<QualifiedName: prov:Usage>: 'used'*, *<QualifiedName: prov:Communication>: 'wasInformedBy'*, *<QualifiedName: prov:Start>: 'wasStartedBy'*, *<QualifiedName: prov:End>: 'wasEndedBy'*, *<QualifiedName: prov:Invalidation>: 'wasInvalidatedBy'*, *<QualifiedName: prov:Derivation>: 'wasDerivedFrom'*, *<QualifiedName: prov:Agent>: 'agent'*, *<QualifiedName: prov:Attribution>: 'wasAttributedTo'*, *<QualifiedName: prov:Association>: 'wasAssociatedWith'*, *<QualifiedName: prov:Delegation>: 'actedOnBehalfOf '*, *<QualifiedName: prov:Influence>: 'wasInfluencedBy'*, *<QualifiedName: prov:Alternate>: 'alternateOf '*, *<QualifiedName: prov:Specialization>: 'specializationOf '*, *<QualifiedName: prov:Mention>: 'mentionOf '*, *<QualifiedName: prov:Membership>: 'hadMember'*, *<QualifiedName: prov:Bundle>: 'bundle'}*, *\*\*kwargs*)

Serializes a *[ProvDocument](#page-37-0)* instance to [PROV-O.](https://www.w3.org/TR/prov-o/)

#### Parameters

- **stream** Where to save the output.
- **rdf** format The RDF format of the output, default to TRiG.

```
prov.serializers.provrdf.walk(children, level=0, path=None, usename=True)
     Generate all the full paths in a tree, as a dict.
```
#### Example

```
>>> from prov.serializers.provrdf import walk
>>> iterables = [('a', lambda: [1, 2]), ('b', lambda: [3, 4])]
>>> [val['a'] for val in walk(iterables)]
[1, 1, 2, 2]>>> [val['b'] for val in walk(iterables)]
[3, 4, 3, 4]
```
#### <span id="page-19-0"></span>**prov.serializers.provxml module**

```
exception prov.serializers.provxml.ProvXMLException
    Bases: prov.Error
```
**class** prov.serializers.provxml.**ProvXMLSerializer**(*document=None*) Bases: [prov.serializers.Serializer](#page-16-2)

PROV-XML serializer for [ProvDocument](#page-37-0)

#### **deserialize**(*stream*, *\*\*kwargs*)

Deserialize from [PROV-XML](http://www.w3.org/TR/prov-xml/) representation to a *[ProvDocument](#page-37-0)* instance.

Parameters **stream** – Input data.

```
deserialize_subtree(xml_doc, bundle)
```
Deserialize an etree element containing a PROV document or a bundle and write it to the provided internal object.

Parameters

- **xml\_doc** An etree element containing the information to read.
- **bundle** The bundle object to write to.

```
serialize(stream, force_types=False, **kwargs)
```
Serializes a *[ProvDocument](#page-37-0)* instance to [PROV-XML.](http://www.w3.org/TR/prov-xml/)

#### <span id="page-20-3"></span>Parameters

- **stream** Where to save the output.
- **force\_types** (boolean, optional) Will force xsd: types to be written for most attributes mainly PROV-"attributes", e.g. tags not in the PROV namespace. Off by default meaning xsd:type attributes will only be set for prov:type, prov:location, and prov:value as is done in the official PROV-XML specification. Furthermore the types will always be set if the Python type requires it. False is a good default and it should rarely require changing.

**serialize\_bundle**(*bundle*, *element=None*, *force\_types=False*) Serializes a bundle or document to PROV XML.

#### Parameters

- **bundle** The bundle or document.
- **element** The XML element to write to. Will be created if None.
- **force\_types** (boolean, optional) Will force xsd:types to be written for most attributes mainly PROV-"attributes", e.g. tags not in the PROV namespace. Off by default meaning xsd:type attributes will only be set for prov:type, prov:location, and prov:value as is done in the official PROV-XML specification. Furthermore the types will always be set if the Python type requires it. False is a good default and it should rarely require changing.

### **5.1.2 Submodules**

### <span id="page-20-1"></span>**5.1.3 prov.constants module**

### <span id="page-20-2"></span>**5.1.4 prov.dot module**

Graphical visualisation support for prov.model.

This module produces graphical visualisation for provenanve graphs. Requires pydot module and Graphviz.

References:

- pydot homepage: <https://github.com/erocarrera/pydot>
- Graphviz: <http://www.graphviz.org/>
- DOT Language: <http://www.graphviz.org/doc/info/lang.html>

<span id="page-20-0"></span>prov.dot.**htlm\_link\_if\_uri**(*value*)

prov.dot.**prov\_to\_dot**(*bundle*, *show\_nary=True*, *use\_labels=False*, *direction='BT'*, *show\_element\_attributes=True*, *show\_relation\_attributes=True*) Convert a provenance bundle/document into a DOT graphical representation.

- **bundle** (ProvBundle) The provenance bundle/document to be converted.
- **show** nary  $(boo1)$  shows all elements in n-ary relations.
- **use** labels (bool) uses the prov:label property of an element as its name (instead of its identifier).
- **direction** specifies the direction of the graph. Valid values are "BT" (default), "TB", "LR", "RL".
- **show element attributes** (bool) shows attributes of elements.

• **show relation attributes** (bool) – shows attributes of relations.

<span id="page-21-7"></span>Returns pydot.Dot – the Dot object.

#### <span id="page-21-5"></span>**5.1.5 prov.graph module**

```
prov.graph.graph_to_prov(g)
```
Convert a [MultiDiGraph](https://networkx.github.io/documentation/stable/reference/classes/multidigraph.html) that was previously produced by  $\text{prov\_to\_graph}($  back to a [ProvDocument](#page-37-0).

**Parameters**  $g$  **– The graph instance to convert.** 

<span id="page-21-0"></span>prov.graph.**prov\_to\_graph**(*prov\_document*) Convert a [ProvDocument](#page-37-0) to a [MultiDiGraph](https://networkx.github.io/documentation/stable/reference/classes/multidigraph.html) instance of the [NetworkX](https://networkx.github.io/) library.

Parameters **prov\_document** – The [ProvDocument](#page-37-0) instance to convert.

### <span id="page-21-6"></span>**5.1.6 prov.identifier module**

```
class prov.identifier.Identifier(uri)
```
Bases: object

Base class for all identifiers and also represents xsd:anyURI.

```
provn_representation()
    PROV-N representation of qualified name in a string.
```
**uri**

Identifier's URI.

<span id="page-21-3"></span>**class** prov.identifier.**Namespace**(*prefix: str*, *uri: str*) Bases: object

PROV Namespace.

**contains**(*identifier*) Indicates whether the identifier provided is contained in this namespace.

Parameters *identifier* – Identifier to check.

Returns bool

**prefix**

Namespace prefix.

**qname**(*identifier*)

Returns the qualified name of the identifier given using the namespace prefix.

Parameters **identifier** – Identifier to resolve to a qualified name.

Returns [QualifiedName](#page-21-1)

#### **uri**

Namespace URI.

<span id="page-21-1"></span>**class** prov.identifier.**QualifiedName**(*namespace*, *localpart*) Bases: [prov.identifier.Identifier](#page-21-2)

Qualified name of an identifier in a particular namespace.

#### **localpart**

Local part of qualified name.

<span id="page-22-2"></span>**namespace**

Namespace of qualified name.

```
provn_representation()
```
PROV-N representation of qualified name in a string.

### <span id="page-22-1"></span>**5.1.7 prov.model module**

Python implementation of the W3C Provenance Data Model (PROV-DM), including support for PROV-JSON import/export

References:

PROV-DM: <http://www.w3.org/TR/prov-dm/> PROV-JSON: <https://openprovenance.org/prov-json/>

```
class prov.model.Literal(value, datatype=None, langtag=None)
    Bases: object
```
**datatype**

**has\_no\_langtag**()

**langtag**

**provn\_representation**()

**value**

<span id="page-22-0"></span>**class** prov.model.**NamespaceManager**(*namespaces=None*, *default=None*, *parent=None*) Bases: dict

Manages namespaces for PROV documents and bundles.

**add\_namespace**(*namespace*) Adds a namespace (if not available, yet).

Parameters **namespace** – [Namespace](#page-21-3) to add.

**add\_namespaces**(*namespaces*)

Add multiple namespaces into this manager.

**Parameters namespaces** (List of [Namespace](#page-21-3) or dict of {prefix: uri}.) – A collection of namespace(s) to add.

Returns None

```
get_anonymous_identifier(local_prefix='id')
```
Returns an anonymous identifier (without a namespace prefix).

**Parameters local prefix** – Optional local namespace prefix as a string (default: 'id').

Returns [Identifier](#page-21-2)

**get\_default\_namespace**() Returns the default namespace.

Returns [Namespace](#page-21-3)

**get\_namespace**(*uri*)

Returns the namespace prefix for the given URI.

Parameters **uri** – Namespace URI.

Returns [Namespace](#page-21-3).

#### <span id="page-23-2"></span>**get\_registered\_namespaces**()

Returns all registered namespaces.

Returns Iterable of [Namespace](#page-21-3).

#### **parent = None**

Parent [NamespaceManager](#page-22-0) this manager one is a child of.

#### **set\_default\_namespace**(*uri*)

Sets the default namespace to the one of a given URI.

Parameters **uri** – Namespace URI.

#### <span id="page-23-1"></span>**valid\_qualified\_name**(*qname*)

Resolves an identifier to a valid qualified name.

**Parameters qname** – Qualified name as *[QualifiedName](#page-21-1)* or a tuple (namespace, identifier).

Returns OualifiedName or None in case of failure.

#### <span id="page-23-0"></span>**class** prov.model.**ProvActivity**(*bundle*, *identifier*, *attributes=None*)

Bases: [prov.model.ProvElement](#page-39-0)

Provenance Activity element.

#### **FORMAL\_ATTRIBUTES = (<QualifiedName: prov:startTime>, <QualifiedName: prov:endTime>)**

#### **get\_endTime**()

Returns the time the activity ended.

Returns datetime.datetime

#### **get\_startTime**()

Returns the time the activity started.

Returns datetime.datetime

**set\_time**(*startTime=None*, *endTime=None*) Sets the time this activity took place.

#### Parameters

- **startTime** Start time for the activity. Either a datetime.datetime object or a string that can be parsed by dateutil.parser().
- **endTime** Start time for the activity. Either a datetime.datetime object or a string that can be parsed by dateutil.parser().

#### **used**(*entity*, *time=None*, *attributes=None*)

Creates a new usage record for this activity.

#### **Parameters**

- **entity** Entity or string identifier of the entity involved in the usage relationship (default: None).
- **time** Optional time for the usage (default: None). Either a datetime.datetime object or a string that can be parsed by dateutil.parser().
- **attributes** Optional other attributes as a dictionary or list of tuples to be added to the record optionally (default: None).

**wasAssociatedWith**(*agent*, *plan=None*, *attributes=None*)

Creates a new association record for this activity.

- <span id="page-24-1"></span>• **agent** – Agent or string identifier of the agent involved in the association (default: None).
- **plan** Optionally extra entity to state qualified association through an internal plan (default: None).
- **attributes** Optional other attributes as a dictionary or list of tuples to be added to the record optionally (default: None).

**wasEndedBy**(*trigger*, *ender=None*, *time=None*, *attributes=None*)

Creates a new end record for this activity.

#### Parameters

- **trigger** Entity triggering the end of this activity.
- **ender** Optionally extra activity to state a qualified end through which the trigger entity for the end is generated (default: None).
- **time** Optional time for the end (default: None). Either a datetime.datetime object or a string that can be parsed by dateutil.parser().
- **attributes** Optional other attributes as a dictionary or list of tuples to be added to the record optionally (default: None).

#### **wasInformedBy**(*informant*, *attributes=None*)

Creates a new communication record for this activity.

#### **Parameters**

- **informant** The informing activity (relationship source).
- **attributes** Optional other attributes as a dictionary or list of tuples to be added to the record optionally (default: None).

**wasStartedBy**(*trigger*, *starter=None*, *time=None*, *attributes=None*)

Creates a new start record for this activity. The activity did not exist before the start by the trigger.

#### **Parameters**

- **trigger** Entity triggering the start of this activity.
- **starter** Optionally extra activity to state a qualified start through which the trigger entity for the start is generated (default: None).
- time Optional time for the start (default: None). Either a datetime.datetime object or a string that can be parsed by dateutil.parser().
- **attributes** Optional other attributes as a dictionary or list of tuples to be added to the record optionally (default: None).

<span id="page-24-0"></span>**class** prov.model.**ProvAgent**(*bundle*, *identifier*, *attributes=None*) Bases: [prov.model.ProvElement](#page-39-0)

Provenance Agent element.

**actedOnBehalfOf**(*responsible*, *activity=None*, *attributes=None*) Creates a new delegation record on behalf of this agent.

- **responsible** Agent the responsibility is delegated to.
- **activity** Optionally extra activity to state qualified delegation internally (default: None).
- **attributes** Optional other attributes as a dictionary or list of tuples to be added to the record optionally (default: None).
- <span id="page-25-1"></span>**class** prov.model.**ProvAlternate**(*bundle*, *identifier*, *attributes=None*) Bases: [prov.model.ProvRelation](#page-42-0)

Provenance Alternate relationship.

#### FORMAL\_ATTRIBUTES = (<QualifiedName: prov:alternate1>, <QualifiedName: prov:alternat

**class** prov.model.**ProvAssociation**(*bundle*, *identifier*, *attributes=None*) Bases: [prov.model.ProvRelation](#page-42-0)

Provenance Association relationship.

#### FORMAL\_ATTRIBUTES = (<QualifiedName: prov:activity>, <QualifiedName: prov:agent>, <Q

```
class prov.model.ProvAttribution(bundle, identifier, attributes=None)
    Bases: prov.model.ProvRelation
```
Provenance Attribution relationship.

#### **FORMAL\_ATTRIBUTES = (<QualifiedName: prov:entity>, <QualifiedName: prov:agent>)**

<span id="page-25-0"></span>**class** prov.model.**ProvBundle**(*records=None*, *identifier=None*, *namespaces=None*, *docu-*

*ment=None*)

Bases: object

PROV Bundle

**actedOnBehalfOf**(*delegate*, *responsible*, *activity=None*, *identifier=None*, *other\_attributes=None*) Creates a new delegation record on behalf of an agent.

#### Parameters

- **delegate** Agent delegating the responsibility (relationship source).
- **responsible** Agent the responsibility is delegated to (relationship destination).
- **activity** Optionally extra activity to state qualified delegation internally (default: None).
- **identifier** Identifier for new association record.
- **other\_attributes** Optional other attributes as a dictionary or list of tuples to be added to the record optionally (default: None).

**activity**(*identifier*, *startTime=None*, *endTime=None*, *other\_attributes=None*)

Creates a new activity.

#### **Parameters**

- **identifier** Identifier for new activity.
- **startTime** Optional start time for the activity (default: None). Either a datetime. datetime object or a string that can be parsed by dateutil.parser().
- **endTime** Optional start time for the activity (default: None). Either a datetime. datetime object or a string that can be parsed by dateutil.parser().
- **other\_attributes** Optional other attributes as a dictionary or list of tuples to be added to the record optionally (default: None).

**add\_namespace**(*namespace\_or\_prefix*, *uri=None*)

Adds a namespace (if not available, yet).

- **namespace** or prefix [Namespace](#page-21-3) or its prefix as a string to add.
- **uri** Namespace URI (default: None). Must be present if only a prefix is given in the previous parameter.

#### <span id="page-26-1"></span><span id="page-26-0"></span>**add\_record**(*record*)

Adds a new record that to the bundle.

**Parameters record** – *[ProvRecord](#page-41-0)* to be added.

**agent**(*identifier*, *other\_attributes=None*)

Creates a new agent.

#### Parameters

- **identifier** Identifier for new agent.
- **other attributes** Optional other attributes as a dictionary or list of tuples to be added to the record optionally (default: None).

#### **alternate**(*alternate1*, *alternate2*)

Creates a new alternate record between two entities.

#### **Parameters**

- **alternate1** Entity or a string identifier for the first entity (relationship source).
- **alternate2** Entity or a string identifier for the second entity (relationship destination).

#### **alternateOf**(*alternate1*, *alternate2*)

Creates a new alternate record between two entities.

#### Parameters

- **alternate1** Entity or a string identifier for the first entity (relationship source).
- **alternate2** Entity or a string identifier for the second entity (relationship destination).

**association**(*activity*, *agent=None*, *plan=None*, *identifier=None*, *other\_attributes=None*) Creates a new association record for an activity.

#### Parameters

- **activity** Activity or a string identifier for the activity.
- **agent** Agent or string identifier of the agent involved in the association (default: None).
- **plan** Optionally extra entity to state qualified association through an internal plan (default: None).
- **identifier** Identifier for new association record.
- **other\_attributes** Optional other attributes as a dictionary or list of tuples to be added to the record optionally (default: None).

**attribution**(*entity*, *agent*, *identifier=None*, *other\_attributes=None*)

Creates a new attribution record between an entity and an agent.

- **entity** Entity or a string identifier for the entity (relationship source).
- **agent** Agent or string identifier of the agent involved in the attribution (relationship destination).
- **identifier** Identifier for new attribution record.
- **other\_attributes** Optional other attributes as a dictionary or list of tuples to be added to the record optionally (default: None).

#### <span id="page-27-0"></span>**bundles**

Returns bundles contained in the document

Returns Iterable of [ProvBundle](#page-25-0).

**collection**(*identifier*, *other\_attributes=None*)

Creates a new collection record for a particular record.

#### Parameters

- **identifier** Identifier for new collection record.
- **other attributes** Optional other attributes as a dictionary or list of tuples to be added to the record optionally (default: None).

**communication**(*informed*, *informant*, *identifier=None*, *other\_attributes=None*) Creates a new communication record for an entity.

#### **Parameters**

- **informed** The informed activity (relationship destination).
- **informant** The informing activity (relationship source).
- **identifier** Identifier for new communication record.
- **other attributes** Optional other attributes as a dictionary or list of tuples to be added to the record optionally (default: None).

#### **default\_ns\_uri**

Returns the default namespace's URI, if any.

Returns URI as string.

**delegation**(*delegate*, *responsible*, *activity=None*, *identifier=None*, *other\_attributes=None*) Creates a new delegation record on behalf of an agent.

#### Parameters

- **delegate** Agent delegating the responsibility (relationship source).
- **responsible** Agent the responsibility is delegated to (relationship destination).
- **activity** Optionally extra activity to state qualified delegation internally (default: None).
- **identifier** Identifier for new association record.
- **other attributes** Optional other attributes as a dictionary or list of tuples to be added to the record optionally (default: None).

**derivation**(*generatedEntity*, *usedEntity*, *activity=None*, *generation=None*, *usage=None*, *identifier=None*, *other\_attributes=None*)

Creates a new derivation record for a generated entity from a used entity.

- **generatedEntity** Entity or a string identifier for the generated entity (relationship source).
- **usedEntity** Entity or a string identifier for the used entity (relationship destination).
- <span id="page-28-0"></span>• **activity** – Activity or string identifier of the activity involved in the derivation (default: None).
- **generation** Optionally extra activity to state qualified generation through a generation (default: None).
- **usage** XXX (default: None).
- **identifier** Identifier for new derivation record.
- **other\_attributes** Optional other attributes as a dictionary or list of tuples to be added to the record optionally (default: None).

#### **document**

Returns the parent document, if any.

Returns [ProvDocument](#page-37-0).

**end**(*activity*, *trigger=None*, *ender=None*, *time=None*, *identifier=None*, *other\_attributes=None*) Creates a new end record for an activity.

#### **Parameters**

- **activity** Activity or a string identifier for the entity.
- **trigger** trigger: Entity triggering the end of this activity.
- **ender** Optionally extra activity to state a qualified end through which the trigger entity for the end is generated (default: None).
- **time** Optional time for the end (default: None). Either a datetime.datetime object or a string that can be parsed by dateutil.parser().
- **identifier** Identifier for new end record.
- **other\_attributes** Optional other attributes as a dictionary or list of tuples to be added to the record optionally (default: None).

#### **entity**(*identifier*, *other\_attributes=None*)

Creates a new entity.

#### **Parameters**

- **identifier** Identifier for new entity.
- **other attributes** Optional other attributes as a dictionary or list of tuples to be added to the record optionally (default: None).

**generation**(*entity*, *activity=None*, *time=None*, *identifier=None*, *other\_attributes=None*) Creates a new generation record for an entity.

- **entity** Entity or a string identifier for the entity.
- **activity** Activity or string identifier of the activity involved in the generation (default: None).
- **time** Optional time for the generation (default: None). Either a datetime. datetime object or a string that can be parsed by dateutil.parser().
- **identifier** Identifier for new generation record.
- **other\_attributes** Optional other attributes as a dictionary or list of tuples to be added to the record optionally (default: None).

#### <span id="page-29-0"></span>**get\_default\_namespace**() Returns the default namespace.

#### Returns [Namespace](#page-21-3)

**get\_provn**(*\_indent\_level=0*) Returns the PROV-N representation of the bundle.

#### Returns String

**get\_record**(*identifier*) Returns a specific record matching a given identifier.

#### Parameters **identifier** – Record identifier.

#### Returns [ProvRecord](#page-41-0)

#### **get\_records**(*class\_or\_type\_or\_tuple=None*)

Returns all records. Returned records may be filtered by the optional argument.

Parameters **class\_or\_type\_or\_tuple** – A filter on the type for which records are to be returned (default: None). The filter checks by the type of the record using the *isinstance* check on the record.

Returns List of [ProvRecord](#page-41-0) objects.

#### **get\_registered\_namespaces**()

Returns all registered namespaces.

Returns Iterable of [Namespace](#page-21-3).

#### **hadMember**(*collection*, *entity*)

Creates a new membership record for an entity to a collection.

#### Parameters

- **collection** Collection the entity is to be added to.
- **entity** Entity to be added to the collection.

**hadPrimarySource**(*generatedEntity*, *usedEntity*, *activity=None*, *generation=None*, *usage=None*, *identifier=None*, *other\_attributes=None*)

Creates a new primary source record for a generated entity from a used entity.

#### Parameters

- **generatedEntity** Entity or a string identifier for the generated entity (relationship source).
- **usedEntity** Entity or a string identifier for the used entity (relationship destination).
- **activity** Activity or string identifier of the activity involved in the primary source (default: None).
- **generation** Optionally to state qualified primary source through a generation activity (default: None).
- **usage** XXX (default: None).
- **identifier** Identifier for new primary source record.
- **other attributes** Optional other attributes as a dictionary or list of tuples to be added to the record optionally (default: None).

#### **has\_bundles**()

*True* if the object has at least one bundle, *False* otherwise.

#### Returns bool

#### <span id="page-30-0"></span>**identifier**

Returns the bundle's identifier

**influence**(*influencee*, *influencer*, *identifier=None*, *other\_attributes=None*) Creates a new influence record between two entities, activities or agents.

#### **Parameters**

- **influencee** Influenced entity, activity or agent (relationship source).
- **influencer** Influencing entity, activity or agent (relationship destination).
- **identifier** Identifier for new influence record.
- **other\_attributes** Optional other attributes as a dictionary or list of tuples to be added to the record optionally (default: None).

**invalidation**(*entity*, *activity=None*, *time=None*, *identifier=None*, *other\_attributes=None*) Creates a new invalidation record for an entity.

#### Parameters

- **entity** Entity or a string identifier for the entity.
- **activity** Activity or string identifier of the activity involved in the invalidation (default: None).
- **time** Optional time for the invalidation (default: None). Either a datetime. datetime object or a string that can be parsed by dateutil.parser().
- **identifier** Identifier for new invalidation record.
- **other\_attributes** Optional other attributes as a dictionary or list of tuples to be added to the record optionally (default: None).

#### **is\_bundle**()

*True* if the object is a bundle, *False* otherwise.

- Returns bool
- **is\_document**()

*True* if the object is a document, *False* otherwise.

Returns bool

**membership**(*collection*, *entity*)

Creates a new membership record for an entity to a collection.

#### Parameters

- **collection** Collection the entity is to be added to.
- **entity** Entity to be added to the collection.

#### **mention**(*specificEntity*, *generalEntity*, *bundle*)

Creates a new mention record for a specific from a general entity.

- **specificEntity** Entity or a string identifier for the specific entity (relationship source).
- **generalEntity** Entity or a string identifier for the general entity (relationship destination).

• **bundle** – XXX

<span id="page-31-2"></span>**mentionOf**(*specificEntity*, *generalEntity*, *bundle*)

Creates a new mention record for a specific from a general entity.

#### Parameters

- **specificEntity** Entity or a string identifier for the specific entity (relationship source).
- **generalEntity** Entity or a string identifier for the general entity (relationship destination).
- **bundle** XXX

#### **namespaces**

Returns the set of registered namespaces.

Returns Set of [Namespace](#page-21-3).

<span id="page-31-1"></span>**new\_record**(*record\_type*, *identifier*, *attributes=None*, *other\_attributes=None*) Creates a new record.

#### **Parameters**

- **record\_type** Type of record (one of PROV\_REC\_CLS).
- **identifier** Identifier for new record.
- **attributes** Attributes as a dictionary or list of tuples to be added to the record optionally (default: None).
- **other\_attributes** Optional other attributes as a dictionary or list of tuples to be added to the record optionally (default: None).

<span id="page-31-0"></span>**plot**(*filename=None*, *show\_nary=True*, *use\_labels=False*, *show\_element\_attributes=True*, *show\_relation\_attributes=True*) Convenience function to plot a PROV document.

#### Parameters

- **filename**  $(String)$  The filename to save to. If not given, it will open an interactive matplotlib plot. The filetype is determined from the filename ending.
- **show\_nary** (bool) Shows all elements in n-ary relations.
- **use** labels (bool) Uses the *prov:label* property of an element as its name (instead of its identifier).
- **show element attributes** (bool) Shows attributes of elements.
- show\_relation\_attributes (bool) Shows attributes of relations.

**primary\_source**(*generatedEntity*, *usedEntity*, *activity=None*, *generation=None*, *usage=None*, *identifier=None*, *other\_attributes=None*)

Creates a new primary source record for a generated entity from a used entity.

- **generatedEntity** Entity or a string identifier for the generated entity (relationship source).
- **usedEntity** Entity or a string identifier for the used entity (relationship destination).
- **activity** Activity or string identifier of the activity involved in the primary source (default: None).
- <span id="page-32-0"></span>• **generation** – Optionally to state qualified primary source through a generation activity (default: None).
- **usage** XXX (default: None).
- **identifier** Identifier for new primary source record.
- **other attributes** Optional other attributes as a dictionary or list of tuples to be added to the record optionally (default: None).

**quotation**(*generatedEntity*, *usedEntity*, *activity=None*, *generation=None*, *usage=None*, *identifier=None*, *other\_attributes=None*)

Creates a new quotation record for a generated entity from a used entity.

#### Parameters

- **generatedEntity** Entity or a string identifier for the generated entity (relationship source).
- **usedEntity** Entity or a string identifier for the used entity (relationship destination).
- **activity** Activity or string identifier of the activity involved in the quotation (default: None).
- **generation** Optionally to state qualified quotation through a generation activity (default: None).
- **usage** XXX (default: None).
- **identifier** Identifier for new quotation record.
- **other attributes** Optional other attributes as a dictionary or list of tuples to be added to the record optionally (default: None).

#### **records**

Returns the list of all records in the current bundle

**revision**(*generatedEntity*, *usedEntity*, *activity=None*, *generation=None*, *usage=None*, *identifier=None*, *other\_attributes=None*)

Creates a new revision record for a generated entity from a used entity.

#### Parameters

- **generatedEntity** Entity or a string identifier for the generated entity (relationship source).
- **usedEntity** Entity or a string identifier for the used entity (relationship destination).
- **activity** Activity or string identifier of the activity involved in the revision (default: None).
- **generation** Optionally to state qualified revision through a generation activity (default: None).
- **usage** XXX (default: None).
- **identifier** Identifier for new revision record.
- **other\_attributes** Optional other attributes as a dictionary or list of tuples to be added to the record optionally (default: None).

#### **set\_default\_namespace**(*uri*)

Sets the default namespace through a given URI.

Parameters **uri** – Namespace URI.

#### <span id="page-33-1"></span>**specialization**(*specificEntity*, *generalEntity*)

Creates a new specialisation record for a specific from a general entity.

#### Parameters

- **specificEntity** Entity or a string identifier for the specific entity (relationship source).
- **generalEntity** Entity or a string identifier for the general entity (relationship destination).

#### **specializationOf**(*specificEntity*, *generalEntity*)

Creates a new specialisation record for a specific from a general entity.

#### Parameters

- **specificEntity** Entity or a string identifier for the specific entity (relationship source).
- **generalEntity** Entity or a string identifier for the general entity (relationship destination).

**start**(*activity*, *trigger=None*, *starter=None*, *time=None*, *identifier=None*, *other\_attributes=None*) Creates a new start record for an activity.

#### Parameters

- **activity** Activity or a string identifier for the entity.
- **trigger** Entity triggering the start of this activity.
- **starter** Optionally extra activity to state a qualified start through which the trigger entity for the start is generated (default: None).
- time Optional time for the start (default: None). Either a datetime.datetime object or a string that can be parsed by dateutil.parser().
- **identifier** Identifier for new start record.
- **other\_attributes** Optional other attributes as a dictionary or list of tuples to be added to the record optionally (default: None).

#### **unified**()

Unifies all records in the bundle that haves same identifiers

**Returns**  $Proof$  *[ProvBundle](#page-25-0)* – the new unified bundle.

#### <span id="page-33-0"></span>**update**(*other*)

Append all the records of the *other* ProvBundle into this bundle.

**Parameters other** ([ProvBundle](#page-25-0)) – the other bundle whose records to be appended.

Returns None.

**usage**(*activity*, *entity=None*, *time=None*, *identifier=None*, *other\_attributes=None*) Creates a new usage record for an activity.

- **activity** Activity or a string identifier for the entity.
- **entity** Entity or string identifier of the entity involved in the usage relationship (default: None).
- **time** Optional time for the usage (default: None). Either a datetime.datetime object or a string that can be parsed by dateutil.parser().
- **identifier** Identifier for new usage record.
- **other\_attributes** Optional other attributes as a dictionary or list of tuples to be added to the record optionally (default: None).

<span id="page-34-0"></span>**used**(*activity*, *entity=None*, *time=None*, *identifier=None*, *other\_attributes=None*) Creates a new usage record for an activity.

#### Parameters

- **activity** Activity or a string identifier for the entity.
- **entity** Entity or string identifier of the entity involved in the usage relationship (default: None).
- time Optional time for the usage (default: None). Either a datetime.datetime object or a string that can be parsed by dateutil.parser().
- **identifier** Identifier for new usage record.
- **other\_attributes** Optional other attributes as a dictionary or list of tuples to be added to the record optionally (default: None).

**valid\_qualified\_name**(*identifier*)

**wasAssociatedWith**(*activity*, *agent=None*, *plan=None*, *identifier=None*, *other\_attributes=None*) Creates a new association record for an activity.

#### **Parameters**

- **activity** Activity or a string identifier for the activity.
- **agent** Agent or string identifier of the agent involved in the association (default: None).
- **plan** Optionally extra entity to state qualified association through an internal plan (default: None).
- **identifier** Identifier for new association record.
- **other attributes** Optional other attributes as a dictionary or list of tuples to be added to the record optionally (default: None).

**wasAttributedTo**(*entity*, *agent*, *identifier=None*, *other\_attributes=None*)

Creates a new attribution record between an entity and an agent.

#### Parameters

- **entity** Entity or a string identifier for the entity (relationship source).
- **agent** Agent or string identifier of the agent involved in the attribution (relationship destination).
- **identifier** Identifier for new attribution record.
- **other\_attributes** Optional other attributes as a dictionary or list of tuples to be added to the record optionally (default: None).

**wasDerivedFrom**(*generatedEntity*, *usedEntity*, *activity=None*, *generation=None*, *usage=None*, *identifier=None*, *other\_attributes=None*)

Creates a new derivation record for a generated entity from a used entity.

- **generatedEntity** Entity or a string identifier for the generated entity (relationship source).
- **usedEntity** Entity or a string identifier for the used entity (relationship destination).
- <span id="page-35-0"></span>• **activity** – Activity or string identifier of the activity involved in the derivation (default: None).
- **generation** Optionally extra activity to state qualified generation through a generation (default: None).
- **usage** XXX (default: None).
- **identifier** Identifier for new derivation record.
- **other\_attributes** Optional other attributes as a dictionary or list of tuples to be added to the record optionally (default: None).

**wasEndedBy**(*activity*, *trigger=None*, *ender=None*, *time=None*, *identifier=None*, *other\_attributes=None*) Creates a new end record for an activity.

#### Parameters

- **activity** Activity or a string identifier for the entity.
- **trigger** trigger: Entity triggering the end of this activity.
- **ender** Optionally extra activity to state a qualified end through which the trigger entity for the end is generated (default: None).
- **time** Optional time for the end (default: None). Either a datetime.datetime object or a string that can be parsed by dateutil.parser().
- **identifier** Identifier for new end record.
- **other\_attributes** Optional other attributes as a dictionary or list of tuples to be added to the record optionally (default: None).

**wasGeneratedBy**(*entity*, *activity=None*, *time=None*, *identifier=None*, *other\_attributes=None*) Creates a new generation record for an entity.

#### Parameters

- **entity** Entity or a string identifier for the entity.
- **activity** Activity or string identifier of the activity involved in the generation (default: None).
- **time** Optional time for the generation (default: None). Either a datetime. datetime object or a string that can be parsed by dateutil.parser().
- **identifier** Identifier for new generation record.
- **other\_attributes** Optional other attributes as a dictionary or list of tuples to be added to the record optionally (default: None).

**wasInfluencedBy**(*influencee*, *influencer*, *identifier=None*, *other\_attributes=None*)

Creates a new influence record between two entities, activities or agents.

- **influencee** Influenced entity, activity or agent (relationship source).
- **influencer** Influencing entity, activity or agent (relationship destination).
- **identifier** Identifier for new influence record.
- **other\_attributes** Optional other attributes as a dictionary or list of tuples to be added to the record optionally (default: None).

<span id="page-36-0"></span>**wasInformedBy**(*informed*, *informant*, *identifier=None*, *other\_attributes=None*) Creates a new communication record for an entity.

#### **Parameters**

- **informed** The informed activity (relationship destination).
- **informant** The informing activity (relationship source).
- **identifier** Identifier for new communication record.
- **other\_attributes** Optional other attributes as a dictionary or list of tuples to be added to the record optionally (default: None).

**wasInvalidatedBy**(*entity*, *activity=None*, *time=None*, *identifier=None*, *other\_attributes=None*) Creates a new invalidation record for an entity.

#### Parameters

- **entity** Entity or a string identifier for the entity.
- **activity** Activity or string identifier of the activity involved in the invalidation (default: None).
- **time** Optional time for the invalidation (default: None). Either a datetime. datetime object or a string that can be parsed by dateutil.parser().
- **identifier** Identifier for new invalidation record.
- **other attributes** Optional other attributes as a dictionary or list of tuples to be added to the record optionally (default: None).

**wasQuotedFrom**(*generatedEntity*, *usedEntity*, *activity=None*, *generation=None*, *usage=None*, *identifier=None*, *other\_attributes=None*)

Creates a new quotation record for a generated entity from a used entity.

#### Parameters

- **generatedEntity** Entity or a string identifier for the generated entity (relationship source).
- **usedEntity** Entity or a string identifier for the used entity (relationship destination).
- **activity** Activity or string identifier of the activity involved in the quotation (default: None).
- **generation** Optionally to state qualified quotation through a generation activity (default: None).
- **usage** XXX (default: None).
- **identifier** Identifier for new quotation record.
- **other attributes** Optional other attributes as a dictionary or list of tuples to be added to the record optionally (default: None).

**wasRevisionOf**(*generatedEntity*, *usedEntity*, *activity=None*, *generation=None*, *usage=None*, *identifier=None*, *other\_attributes=None*)

Creates a new revision record for a generated entity from a used entity.

- **generatedEntity** Entity or a string identifier for the generated entity (relationship source).
- **usedEntity** Entity or a string identifier for the used entity (relationship destination).
- <span id="page-37-1"></span>• **activity** – Activity or string identifier of the activity involved in the revision (default: None).
- **generation** Optionally to state qualified revision through a generation activity (default: None).
- **usage** XXX (default: None).
- **identifier** Identifier for new revision record.
- **other\_attributes** Optional other attributes as a dictionary or list of tuples to be added to the record optionally (default: None).

**wasStartedBy**(*activity*, *trigger=None*, *starter=None*, *time=None*, *identifier=None*, *other\_attributes=None*)

Creates a new start record for an activity.

#### Parameters

- **activity** Activity or a string identifier for the entity.
- **trigger** Entity triggering the start of this activity.
- **starter** Optionally extra activity to state a qualified start through which the trigger entity for the start is generated (default: None).
- **time** Optional time for the start (default: None). Either a datetime.datetime object or a string that can be parsed by dateutil.parser().
- **identifier** Identifier for new start record.
- **other\_attributes** Optional other attributes as a dictionary or list of tuples to be added to the record optionally (default: None).

**class** prov.model.**ProvCommunication**(*bundle*, *identifier*, *attributes=None*) Bases: [prov.model.ProvRelation](#page-42-0)

Provenance Communication relationship.

**FORMAL\_ATTRIBUTES = (<QualifiedName: prov:informed>, <QualifiedName: prov:informant>)**

**class** prov.model.**ProvDelegation**(*bundle*, *identifier*, *attributes=None*) Bases: [prov.model.ProvRelation](#page-42-0)

Provenance Delegation relationship.

```
FORMAL_ATTRIBUTES = \langleQualifiedName: prov:delegate>, <QualifiedName: prov:responsibl
```

```
class prov.model.ProvDerivation(bundle, identifier, attributes=None)
    Bases: prov.model.ProvRelation
```
Provenance Derivation relationship.

FORMAL\_ATTRIBUTES = (<QualifiedName: prov:generatedEntity>, <QualifiedName: prov:use

<span id="page-37-0"></span>**class** prov.model.**ProvDocument**(*records=None*, *namespaces=None*) Bases: [prov.model.ProvBundle](#page-25-0)

Provenance Document.

**add\_bundle**(*bundle*, *identifier=None*) Add a bundle to the current document.

**Parameters** 

• **bundle** ([ProvBundle](#page-25-0)) – The bundle to add to the document.

• **identifier** – The (optional) identifier to use for the bundle (default: None). If none given, use the identifier from the bundle itself.

#### <span id="page-38-1"></span>**bundle**(*identifier*)

Returns a new bundle from the current document.

Parameters **identifier** – The identifier to use for the bundle.

Returns [ProvBundle](#page-25-0)

#### **bundles**

Returns bundles contained in the document

Returns Iterable of [ProvBundle](#page-25-0).

#### **static deserialize**(*source=None*, *content=None*, *format='json'*, *\*\*args*)

Deserialize the  $Proofon$   $P_{\text{cov}}$  action  $P_{\text{conv}}$  (a stream or a file path) or directly from a string content.

Available serializers can be queried by the value of *:py:attr:~prov.serializers.Registry.serializers* after loading them via *:py:func:~prov.serializers.Registry.load\_serializers()*.

Note: Not all serializers support deserialization.

#### Parameters

- **source** Stream object to deserialize the PROV document from (default: None).
- **content** String to deserialize the PROV document from (default: None).
- **format** Serialization format (default: 'json'), defaulting to PROV-JSON.

Returns [ProvDocument](#page-37-0)

#### <span id="page-38-0"></span>**flattened**()

Flattens the document by moving all the records in its bundles up to the document level.

Returns [ProvDocument](#page-37-0) – the (new) flattened document.

#### **has\_bundles**()

*True* if the object has at least one bundle, *False* otherwise.

#### Returns bool

#### **is\_bundle**()

*True* if the object is a bundle, *False* otherwise.

Returns bool

#### **is\_document**()

*True* if the object is a document, *False* otherwise.

#### Returns bool

### **serialize**(*destination=None*, *format='json'*, *\*\*args*)

Serialize the [ProvDocument](#page-37-0) to the destination.

Available serializers can be queried by the value of *:py:attr:~prov.serializers.Registry.serializers* after loading them via *:py:func:~prov.serializers.Registry.load\_serializers()*.

#### Parameters

- **destination** Stream object to serialize the output to. Default is *None*, which serializes as a string.
- **format** Serialization format (default: 'json'), defaulting to PROV-JSON.

Returns Serialization in a string if no destination was given, None otherwise.

#### <span id="page-39-3"></span>**unified**()

Returns a new document containing all records having same identifiers unified (including those inside bundles).

Returns [ProvDocument](#page-37-0)

#### <span id="page-39-2"></span>**update**(*other*)

Append all the records of the *other* document/bundle into this document. Bundles having same identifiers will be merged.

Parameters other ([ProvDocument](#page-37-0) or [ProvBundle](#page-25-0)) – The other document/bundle whose records to be appended.

Returns None.

<span id="page-39-0"></span>**class** prov.model.**ProvElement**(*bundle*, *identifier*, *attributes=None*) Bases: [prov.model.ProvRecord](#page-41-0)

Provenance Element (nodes in the provenance graph).

#### **is\_element**()

True, if the record is an element, False otherwise.

#### Returns bool

**exception** prov.model.**ProvElementIdentifierRequired** Bases: [prov.model.ProvException](#page-40-0)

Exception for a missing element identifier.

**class** prov.model.**ProvEnd**(*bundle*, *identifier*, *attributes=None*) Bases: [prov.model.ProvRelation](#page-42-0)

Provenance End relationship.

#### FORMAL\_ATTRIBUTES = (<QualifiedName: prov:activity>, <QualifiedName: prov:trigger>,

<span id="page-39-1"></span>**class** prov.model.**ProvEntity**(*bundle*, *identifier*, *attributes=None*) Bases: [prov.model.ProvElement](#page-39-0)

Provenance Entity element

#### **alternateOf**(*alternate2*)

Creates a new alternate record between this and another entity.

Parameters **alternate2** – Entity or a string identifier for the second entity.

#### **hadMember**(*entity*)

Creates a new membership record to an entity for a collection.

Parameters **entity** – Entity to be added to the collection.

#### **specializationOf**(*generalEntity*)

Creates a new specialisation record for this from a general entity.

Parameters **generalEntity** – Entity or a string identifier for the general entity.

#### **wasAttributedTo**(*agent*, *attributes=None*)

Creates a new attribution record between this entity and an agent.

- **agent** Agent or string identifier of the agent involved in the attribution.
- **attributes** Optional other attributes as a dictionary or list of tuples to be added to the record optionally (default: None).

<span id="page-40-1"></span>**wasDerivedFrom**(*usedEntity*, *activity=None*, *generation=None*, *usage=None*, *attributes=None*) Creates a new derivation record for this entity from a used entity.

#### Parameters

- **usedEntity** Entity or a string identifier for the used entity.
- **activity** Activity or string identifier of the activity involved in the derivation (default: None).
- **generation** Optionally extra activity to state qualified derivation through an internal generation (default: None).
- **usage** Optionally extra entity to state qualified derivation through an internal usage (default: None).
- **attributes** Optional other attributes as a dictionary or list of tuples to be added to the record optionally (default: None).

**wasGeneratedBy**(*activity*, *time=None*, *attributes=None*)

Creates a new generation record to this entity.

#### **Parameters**

- **activity** Activity or string identifier of the activity involved in the generation (default: None).
- **time** Optional time for the generation (default: None). Either a datetime. datetime object or a string that can be parsed by dateutil.parser().
- **attributes** Optional other attributes as a dictionary or list of tuples to be added to the record optionally (default: None).

**wasInvalidatedBy**(*activity*, *time=None*, *attributes=None*)

Creates a new invalidation record for this entity.

#### Parameters

- **activity** Activity or string identifier of the activity involved in the invalidation (default: None).
- **time** Optional time for the invalidation (default: None). Either a datetime. datetime object or a string that can be parsed by dateutil.parser().
- **attributes** Optional other attributes as a dictionary or list of tuples to be added to the record optionally (default: None).

#### <span id="page-40-0"></span>**exception** prov.model.**ProvException**

Bases: [prov.Error](#page-43-0)

Base class for PROV model exceptions.

### **exception** prov.model.**ProvExceptionInvalidQualifiedName**(*qname*)

Bases: [prov.model.ProvException](#page-40-0)

Exception for an invalid qualified identifier name.

#### **qname = None**

Intended qualified name.

```
class prov.model.ProvGeneration(bundle, identifier, attributes=None)
    Bases: prov.model.ProvRelation
```
Provenance Generation relationship.

FORMAL\_ATTRIBUTES = (<QualifiedName: prov:entity>, <QualifiedName: prov:activity>, <

<span id="page-41-2"></span>**class** prov.model.**ProvInfluence**(*bundle*, *identifier*, *attributes=None*) Bases: [prov.model.ProvRelation](#page-42-0)

Provenance Influence relationship.

FORMAL\_ATTRIBUTES = (<QualifiedName: prov:influencee>, <QualifiedName: prov:influenc

**class** prov.model.**ProvInvalidation**(*bundle*, *identifier*, *attributes=None*) Bases: [prov.model.ProvRelation](#page-42-0)

Provenance Invalidation relationship.

FORMAL\_ATTRIBUTES = (<QualifiedName: prov:entity>, <QualifiedName: prov:activity>, <

**class** prov.model.**ProvMembership**(*bundle*, *identifier*, *attributes=None*) Bases: [prov.model.ProvRelation](#page-42-0)

Provenance Membership relationship.

#### **FORMAL\_ATTRIBUTES = (<QualifiedName: prov:collection>, <QualifiedName: prov:entity>)**

**class** prov.model.**ProvMention**(*bundle*, *identifier*, *attributes=None*) Bases: [prov.model.ProvSpecialization](#page-42-1)

Provenance Mention relationship (specific Specialization).

FORMAL\_ATTRIBUTES = (<QualifiedName: prov:specificEntity>, <QualifiedName: prov:gene

<span id="page-41-0"></span>**class** prov.model.**ProvRecord**(*bundle*, *identifier*, *attributes=None*) Bases: object

Base class for PROV records.

#### **FORMAL\_ATTRIBUTES = ()**

**add\_asserted\_type**(*type\_identifier*) Adds a PROV type assertion to the record.

Parameters type\_identifier – PROV namespace identifier to add.

**add\_attributes**(*attributes*)

Add attributes to the record.

Parameters **attributes** – Dictionary of attributes, with keys being qualified identifiers. Alternatively an iterable of tuples (key, value) with the keys satisfying the same condition.

#### **args**

All values of the record's formal attributes.

Returns Tuple

#### **attributes**

All record attributes.

Returns List of tuples (name, value)

#### **bundle**

Bundle of the record.

Returns [ProvBundle](#page-25-0)

#### **copy**()

Return an exact copy of this record.

#### <span id="page-41-1"></span>**extra\_attributes**

All names and values of the record's attributes that are not formal attributes.

Returns Tuple of tuples (name, value)

#### <span id="page-42-3"></span><span id="page-42-2"></span>**formal\_attributes**

All names and values of the record's formal attributes.

Returns Tuple of tuples (name, value)

#### **get\_asserted\_types**()

Returns the set of all asserted PROV types of this record.

#### **get\_attribute**(*attr\_name*)

Returns the attribute of the given name.

#### Parameters **attr\_name** – Name of the attribute.

Returns Tuple (name, value)

#### **get\_provn**()

Returns the PROV-N representation of the record.

#### Returns String

#### **get\_type**()

Returns the PROV type of the record.

#### **identifier**

Record's identifier.

#### **is\_element**()

True, if the record is an element, False otherwise.

Returns bool

#### **is\_relation**()

True, if the record is a relation, False otherwise.

#### Returns bool

#### **label**

Identifying label of the record.

#### **value**

Value of the record.

#### <span id="page-42-0"></span>**class** prov.model.**ProvRelation**(*bundle*, *identifier*, *attributes=None*) Bases: [prov.model.ProvRecord](#page-41-0)

Provenance Relationship (edge between nodes).

#### **is\_relation**() True, if the record is a relation, False otherwise.

#### Returns bool

<span id="page-42-1"></span>**class** prov.model.**ProvSpecialization**(*bundle*, *identifier*, *attributes=None*) Bases: [prov.model.ProvRelation](#page-42-0)

Provenance Specialization relationship.

#### FORMAL\_ATTRIBUTES = (<QualifiedName: prov:specificEntity>, <QualifiedName: prov:gene

**class** prov.model.**ProvStart**(*bundle*, *identifier*, *attributes=None*) Bases: [prov.model.ProvRelation](#page-42-0)

Provenance Start relationship.

FORMAL\_ATTRIBUTES =  $\langle$ QualifiedName: prov:activity>, <QualifiedName: prov:trigger>,

<span id="page-43-3"></span>**class** prov.model.**ProvUsage**(*bundle*, *identifier*, *attributes=None*) Bases: [prov.model.ProvRelation](#page-42-0)

Provenance Usage relationship.

#### FORMAL\_ATTRIBUTES = (<QualifiedName: prov:activity>, <QualifiedName: prov:entity>, <

**exception** prov.model.**ProvWarning** Bases: Warning

Base class for PROV model warnings.

prov.model.**encoding\_provn\_value**(*value*)

prov.model.**first**(*a\_set*)

prov.model.**parse\_boolean**(*value*)

prov.model.**parse\_xsd\_datetime**(*value*)

prov.model.**parse\_xsd\_types**(*value*, *datatype*)

prov.model.**sorted\_attributes**(*element*, *attributes*) Helper function sorting attributes into the order required by PROV-XML.

#### **Parameters**

- **element** The prov element used to derive the type and the attribute order for the type.
- **attributes** The attributes to sort.

### <span id="page-43-2"></span>**5.1.8 Module contents**

#### <span id="page-43-0"></span>**exception** prov.**Error**

Bases: Exception

Base class for all errors in this package.

#### <span id="page-43-1"></span>prov.**read**(*source*, *format=None*)

Convenience function returning a ProvDocument instance.

It does a lazy format detection by simply using try/except for all known formats. The deserializers should fail fairly early when data of the wrong type is passed to them thus the try/except is likely cheap. One could of course also do some more advanced format auto-detection but I am not sure that is necessary.

The downside is that no proper error messages will be produced, use the format parameter to get the actual traceback.

# CHAPTER<sup>6</sup>

## **Credits**

## <span id="page-44-1"></span><span id="page-44-0"></span>**6.1 Development Lead**

• [Trung Dong Huynh](http://about.me/dong.huynh) [\(@trungdong\)](https://twitter.com/trungdong/)

## <span id="page-44-2"></span>**6.2 Contributors**

- Satrajit Ghosh ([prov.serializers.provrdf](#page-18-0) module)
- Lion Krischer ([prov.serializers.provxml](#page-19-0) module and Python 3 support)
- Sam Millar

# CHAPTER 7

## **History**

## <span id="page-46-1"></span><span id="page-46-0"></span>**7.1 2.0.0 (2020-11-01)**

- Removed support for EOL Python 2
- Testing against Python 3.6+ and Pypy3

## <span id="page-46-2"></span>**7.2 1.5.3 (2018-11-20)**

- Reorganised source code to /src
- Added Python 3.7 support
- Removed Python 3.3 support due to end-of-life
- plus minor improvements and bug fixes

## <span id="page-46-3"></span>**7.3 1.5.2 (2018-02-06)**

- Fixed association relation in RDF serialisation
- Fixed compatibility with networkx 2.0+

## <span id="page-46-4"></span>**7.4 1.5.1 (2017-07-18)**

- Replaced pydotplus with pydot (see #111)
- Fixed datetime and bundle error in RDF serialisation
- Tested against Python 3.6

• Improved documentation

## <span id="page-47-0"></span>**7.5 1.5.0 (2016-10-19)**

- Added: Support for [PROV-O](http://www.w3.org/TR/prov-o/) (RDF) serialization and deserialization
- Added: *direction* option for [prov.dot.prov\\_to\\_dot\(\)](#page-20-0)
- Added: [prov.graph.graph\\_to\\_prov\(\)](#page-21-4) to convert a [MultiDiGraph](https://networkx.readthedocs.io/en/stable/reference/classes.multigraph.html) back to a [ProvDocument](#page-37-0)
- Testing with Python 3.5
- Various minor bug fixes and improvements

## <span id="page-47-1"></span>**7.6 1.4.0 (2015-08-13)**

- Changed the type of qualified names to prov:QUALIFIED\_NAME (fixed #68)
- Removed XSDQName class and stopped supporting parsing xsd:QName as qualified names
- Replaced pydot dependency with pydotplus
- Removed support for Python 2.6
- Various minor bug fixes and improvements

## <span id="page-47-2"></span>**7.7 1.3.2 (2015-06-17)**

- Added: prov-compare script to check equivalence of two PROV files (currently supporting JSON and XML)
- Fixed: deserialising Python 3's bytes objects (issue #67)

## <span id="page-47-3"></span>**7.8 1.3.1 (2015-02-27)**

- Fixed unicode issue with deserialising text contents
- Set the correct version requirement for six
- Fixed format selection in prov-convert script

## <span id="page-47-4"></span>**7.9 1.3.0 (2015-02-03)**

- Python 3.3 and 3.4 supported
- Updated prov-convert script to support XML output
- Added missing test JSON and XML files in distributions

### <span id="page-48-0"></span>**7.10 1.2.0 (2014-12-19)**

- Added: [prov.graph.prov\\_to\\_graph\(\)](#page-21-0) to convert a [ProvDocument](#page-37-0) to a [MultiDiGraph](https://networkx.readthedocs.io/en/stable/reference/classes.multigraph.html)
- Added: PROV-N serializer
- Fixed: None values for empty formal attributes in PROV-N output (issue #60)
- Fixed: PROV-N representation for xsd:dateTime (issue #58)
- Fixed: Unintended merging of Identifier and QualifiedName values
- Fixed: Cloning the records when creating a new document from them
- Fixed: incorrect SoftwareAgent records in XML serialization

## <span id="page-48-1"></span>**7.11 1.1.0 (2014-08-21)**

- Added: Support for [PROV-XML](http://www.w3.org/TR/prov-xml/) serialization and deserialization
- A [ProvRecord](#page-41-0) instance can now be used as the value of an attributes
- Added: convenient assertions methods for  $ProvEntity$ ,  $ProvActivity$ , and  $ProvAgent$
- Added: [prov.model.ProvDocument.update\(\)](#page-39-2) and [prov.model.ProvBundle.update\(\)](#page-33-0)
- Fixed: Handling default namespaces of bundles when flattened

## <span id="page-48-2"></span>**7.12 1.0.1 (2014-08-18)**

- Added: Default namespace inheritance for bundles
- Fixed: [prov.model.NamespaceManager.valid\\_qualified\\_name\(\)](#page-23-1) did not support XSDQName
- Added: Convenience  $prox$ .  $read$  () method with a lazy format detection
- Added: Convenience  $plot()$  method on the  $ProvBundle$  class (requiring matplotlib).
- Changed: The previous add\_record() method renamed to [new\\_record\(\)](#page-31-1)
- Added: [add\\_record\(\)](#page-26-0) function which takes one argument, a [ProvRecord](#page-41-0), has been added
- Fixed: Document flattening (see  $flattening$  ()
- Added: hash () function added to  $ProvRecord$  (at risk: to be removed as  $ProvRecord$  is expected to be mutable)
- Added: [extra\\_attributes](#page-41-1) added to mirror existing [formal\\_attributes](#page-42-2)

## <span id="page-48-3"></span>**7.13 1.0.0 (2014-07-15)**

- The underlying data model has been rewritten and is incompatible with pre-1.0 versions.
- References to PROV elements (i.e. entities, activities, agents) in relation records are now QualifiedName instances.
- A document or bundle can have multiple records with the same identifier.
- PROV-JSON serializer and deserializer are now separated from the data model.
- Many tests added, including round-trip PROV-JSON encoding/decoding.
- For changes pre-1.0, see CHANGES.txt.

# CHAPTER 8

Indices and tables

- <span id="page-50-0"></span>• genindex
- modindex
- search

## Python Module Index

## <span id="page-52-0"></span>p

prov, [40](#page-43-2) prov.constants, [17](#page-20-1) prov.dot, [17](#page-20-2) prov.graph, [18](#page-21-5) prov.identifier, [18](#page-21-6) prov.model, [19](#page-22-1) prov.serializers, [13](#page-16-3) prov.serializers.provjson, [14](#page-16-4) prov.serializers.provn, [14](#page-17-0) prov.serializers.provrdf, [15](#page-18-0) prov.serializers.provxml, [16](#page-19-0)

### Index

## <span id="page-54-0"></span>A

actedOnBehalfOf() (*prov.model.ProvAgent method*), [21](#page-24-1) actedOnBehalfOf() (*prov.model.ProvBundle method*), [22](#page-25-1) activity() (*prov.model.ProvBundle method*), [22](#page-25-1) add\_asserted\_type() (*prov.model.ProvRecord method*), [38](#page-41-2) add\_attributes() (*prov.model.ProvRecord method*), [38](#page-41-2) add\_bundle() (*prov.model.ProvDocument method*), [34](#page-37-1) add\_namespace() (*prov.model.NamespaceManager method*), [19](#page-22-2) add\_namespace() (*prov.model.ProvBundle method*), [22](#page-25-1) add\_namespaces() (*prov.model.NamespaceManager method*), [19](#page-22-2) add\_record() (*prov.model.ProvBundle method*), [23](#page-26-1) agent() (*prov.model.ProvBundle method*), [23](#page-26-1) alternate() (*prov.model.ProvBundle method*), [23](#page-26-1) alternateOf() (*prov.model.ProvBundle method*), [23](#page-26-1) alternateOf() (*prov.model.ProvEntity method*), [36](#page-39-3) args (*prov.model.ProvRecord attribute*), [38](#page-41-2) association() (*prov.model.ProvBundle method*), [23](#page-26-1) attributes (*prov.model.ProvRecord attribute*), [38](#page-41-2) attribution() (*prov.model.ProvBundle method*), [23](#page-26-1)

## B

bundle (*prov.model.ProvRecord attribute*), [38](#page-41-2) bundle() (*prov.model.ProvDocument method*), [35](#page-38-1) bundles (*prov.model.ProvBundle attribute*), [24](#page-27-0) bundles (*prov.model.ProvDocument attribute*), [35](#page-38-1)

## C

collection() (*prov.model.ProvBundle method*), [24](#page-27-0) communication() (*prov.model.ProvBundle method*), [24](#page-27-0) contains() (*prov.identifier.Namespace method*), [18](#page-21-7)

copy() (*prov.model.ProvRecord method*), [38](#page-41-2)

### D

datatype (*prov.model.Literal attribute*), [19](#page-22-2) decode() (*prov.serializers.provjson.ProvJSONDecoder method*), [14](#page-17-1) default() (*prov.serializers.provjson.ProvJSONEncoder method*), [14](#page-17-1) default\_ns\_uri (*prov.model.ProvBundle attribute*), [24](#page-27-0) delegation() (*prov.model.ProvBundle method*), [24](#page-27-0) derivation() (*prov.model.ProvBundle method*), [24](#page-27-0) deserialize() (*prov.model.ProvDocument static method*), [35](#page-38-1) deserialize() (*prov.serializers.provjson.ProvJSONSerializer method*), [14](#page-17-1) deserialize() (*prov.serializers.provn.ProvNSerializer method*), [14](#page-17-1) deserialize() (*prov.serializers.provrdf.ProvRDFSerializer method*), [15](#page-18-1) deserialize() (*prov.serializers.provxml.ProvXMLSerializer method*), [16](#page-19-1) deserialize() (*prov.serializers.Serializer method*), [13](#page-16-5) deserialize\_subtree() (*prov.serializers.provxml.ProvXMLSerializer method*), [16](#page-19-1) document (*prov.model.ProvBundle attribute*), [25](#page-28-0) document (*prov.serializers.Serializer attribute*), [13](#page-16-5)

## E

encoding\_provn\_value() (*in module prov.model*), [40](#page-43-3) end() (*prov.model.ProvBundle method*), [25](#page-28-0) entity() (*prov.model.ProvBundle method*), [25](#page-28-0) Error, [40](#page-43-3) extra\_attributes (*prov.model.ProvRecord attribute*), [38](#page-41-2)

### F

first() (*in module prov.model*), [40](#page-43-3) flattened() (*prov.model.ProvDocument method*), [35](#page-38-1) FORMAL\_ATTRIBUTES (*prov.model.ProvActivity attribute*), [20](#page-23-2) FORMAL\_ATTRIBUTES (*prov.model.ProvAlternate attribute*), [22](#page-25-1) FORMAL\_ATTRIBUTES (*prov.model.ProvAssociation attribute*), [22](#page-25-1) FORMAL\_ATTRIBUTES (*prov.model.ProvAttribution attribute*), [22](#page-25-1) FORMAL\_ATTRIBUTES (*prov.model.ProvCommunication attribute*), [34](#page-37-1) FORMAL\_ATTRIBUTES (*prov.model.ProvDelegation attribute*), [34](#page-37-1) FORMAL\_ATTRIBUTES (*prov.model.ProvDerivation attribute*), [34](#page-37-1) FORMAL\_ATTRIBUTES (*prov.model.ProvEnd attribute*), [36](#page-39-3) FORMAL\_ATTRIBUTES (*prov.model.ProvGeneration attribute*), [37](#page-40-1) FORMAL\_ATTRIBUTES (*prov.model.ProvInfluence attribute*), [38](#page-41-2) FORMAL\_ATTRIBUTES (*prov.model.ProvInvalidation attribute*), [38](#page-41-2) FORMAL\_ATTRIBUTES (*prov.model.ProvMembership attribute*), [38](#page-41-2) FORMAL\_ATTRIBUTES (*prov.model.ProvMention attribute*), [38](#page-41-2) FORMAL\_ATTRIBUTES (*prov.model.ProvRecord attribute*), [38](#page-41-2) formal\_attributes (*prov.model.ProvRecord attribute*), [39](#page-42-3) FORMAL\_ATTRIBUTES (*prov.model.ProvSpecialization attribute*), [39](#page-42-3) FORMAL\_ATTRIBUTES (*prov.model.ProvStart attribute*), [39](#page-42-3) FORMAL\_ATTRIBUTES (*prov.model.ProvUsage attribute*), [40](#page-43-3)

## G

generation() (*prov.model.ProvBundle method*), [25](#page-28-0) get() (*in module prov.serializers*), [13](#page-16-5) get\_anonymous\_identifier() (*prov.model.NamespaceManager method*), [19](#page-22-2) get\_asserted\_types() (*prov.model.ProvRecord method*), [39](#page-42-3) get\_attribute() (*prov.model.ProvRecord method*), [39](#page-42-3) get\_default\_namespace() (*prov.model.NamespaceManager method*), [19](#page-22-2)

get\_default\_namespace() (*prov.model.ProvBundle method*), [25](#page-28-0) get\_endTime() (*prov.model.ProvActivity method*), [20](#page-23-2) get\_namespace() (*prov.model.NamespaceManager method*), [19](#page-22-2) get\_provn() (*prov.model.ProvBundle method*), [26](#page-29-0) get\_provn() (*prov.model.ProvRecord method*), [39](#page-42-3) get\_record() (*prov.model.ProvBundle method*), [26](#page-29-0) get\_records() (*prov.model.ProvBundle method*), [26](#page-29-0) get\_registered\_namespaces() (*prov.model.NamespaceManager method*), [19](#page-22-2) get\_registered\_namespaces() (*prov.model.ProvBundle method*), [26](#page-29-0) get\_startTime() (*prov.model.ProvActivity method*), [20](#page-23-2) get\_type() (*prov.model.ProvRecord method*), [39](#page-42-3) graph\_to\_prov() (*in module prov.graph*), [18](#page-21-7)

## H

hadMember() (*prov.model.ProvBundle method*), [26](#page-29-0) hadMember() (*prov.model.ProvEntity method*), [36](#page-39-3) hadPrimarySource() (*prov.model.ProvBundle method*), [26](#page-29-0) has\_bundles() (*prov.model.ProvBundle method*), [26](#page-29-0) has\_bundles() (*prov.model.ProvDocument method*), [35](#page-38-1) has\_no\_langtag() (*prov.model.Literal method*), [19](#page-22-2) htlm\_link\_if\_uri() (*in module prov.dot*), [17](#page-20-3)

### I

Identifier (*class in prov.identifier*), [18](#page-21-7) identifier (*prov.model.ProvBundle attribute*), [27](#page-30-0) identifier (*prov.model.ProvRecord attribute*), [39](#page-42-3) influence() (*prov.model.ProvBundle method*), [27](#page-30-0) invalidation() (*prov.model.ProvBundle method*), [27](#page-30-0) is\_bundle() (*prov.model.ProvBundle method*), [27](#page-30-0) is\_bundle() (*prov.model.ProvDocument method*), [35](#page-38-1) is\_document() (*prov.model.ProvBundle method*), [27](#page-30-0) is\_document() (*prov.model.ProvDocument method*), [35](#page-38-1) is\_element() (*prov.model.ProvElement method*), [36](#page-39-3) is\_element() (*prov.model.ProvRecord method*), [39](#page-42-3) is\_relation() (*prov.model.ProvRecord method*), [39](#page-42-3) is\_relation() (*prov.model.ProvRelation method*), [39](#page-42-3)

### L

label (*prov.model.ProvRecord attribute*), [39](#page-42-3) langtag (*prov.model.Literal attribute*), [19](#page-22-2) Literal (*class in prov.model*), [19](#page-22-2) localpart (*prov.identifier.QualifiedName attribute*), [18](#page-21-7)

ProvInvalidation (*class in prov.model*), [38](#page-41-2)

## M

membership() (*prov.model.ProvBundle method*), [27](#page-30-0) mention() (*prov.model.ProvBundle method*), [27](#page-30-0) mentionOf() (*prov.model.ProvBundle method*), [28](#page-31-2)

## N

Namespace (*class in prov.identifier*), [18](#page-21-7) namespace (*prov.identifier.QualifiedName attribute*), [18](#page-21-7) NamespaceManager (*class in prov.model*), [19](#page-22-2) namespaces (*prov.model.ProvBundle attribute*), [28](#page-31-2) new\_record() (*prov.model.ProvBundle method*), [28](#page-31-2)

## P

parent (*prov.model.NamespaceManager attribute*), [20](#page-23-2) parse\_boolean() (*in module prov.model*), [40](#page-43-3) parse\_xsd\_datetime() (*in module prov.model*), [40](#page-43-3) parse\_xsd\_types() (*in module prov.model*), [40](#page-43-3) plot() (*prov.model.ProvBundle method*), [28](#page-31-2) prefix (*prov.identifier.Namespace attribute*), [18](#page-21-7) primary\_source() (*prov.model.ProvBundle method*), [28](#page-31-2) prov (*module*), [40](#page-43-3) prov.constants (*module*), [17](#page-20-3) prov.dot (*module*), [17](#page-20-3) prov.graph (*module*), [18](#page-21-7) prov.identifier (*module*), [18](#page-21-7) prov.model (*module*), [19](#page-22-2) prov.serializers (*module*), [13](#page-16-5) prov.serializers.provjson (*module*), [14](#page-17-1) prov.serializers.provn (*module*), [14](#page-17-1) prov.serializers.provrdf (*module*), [15](#page-18-1) prov.serializers.provxml (*module*), [16](#page-19-1) prov\_to\_dot() (*in module prov.dot*), [17](#page-20-3) prov\_to\_graph() (*in module prov.graph*), [18](#page-21-7) ProvActivity (*class in prov.model*), [20](#page-23-2) ProvAgent (*class in prov.model*), [21](#page-24-1) ProvAlternate (*class in prov.model*), [22](#page-25-1) ProvAssociation (*class in prov.model*), [22](#page-25-1) ProvAttribution (*class in prov.model*), [22](#page-25-1) ProvBundle (*class in prov.model*), [22](#page-25-1) ProvCommunication (*class in prov.model*), [34](#page-37-1) ProvDelegation (*class in prov.model*), [34](#page-37-1) ProvDerivation (*class in prov.model*), [34](#page-37-1) ProvDocument (*class in prov.model*), [34](#page-37-1) ProvElement (*class in prov.model*), [36](#page-39-3) ProvElementIdentifierRequired, [36](#page-39-3) ProvEnd (*class in prov.model*), [36](#page-39-3) ProvEntity (*class in prov.model*), [36](#page-39-3) ProvException, [37](#page-40-1) ProvExceptionInvalidQualifiedName, [37](#page-40-1) ProvGeneration (*class in prov.model*), [37](#page-40-1) ProvInfluence (*class in prov.model*), [37](#page-40-1)

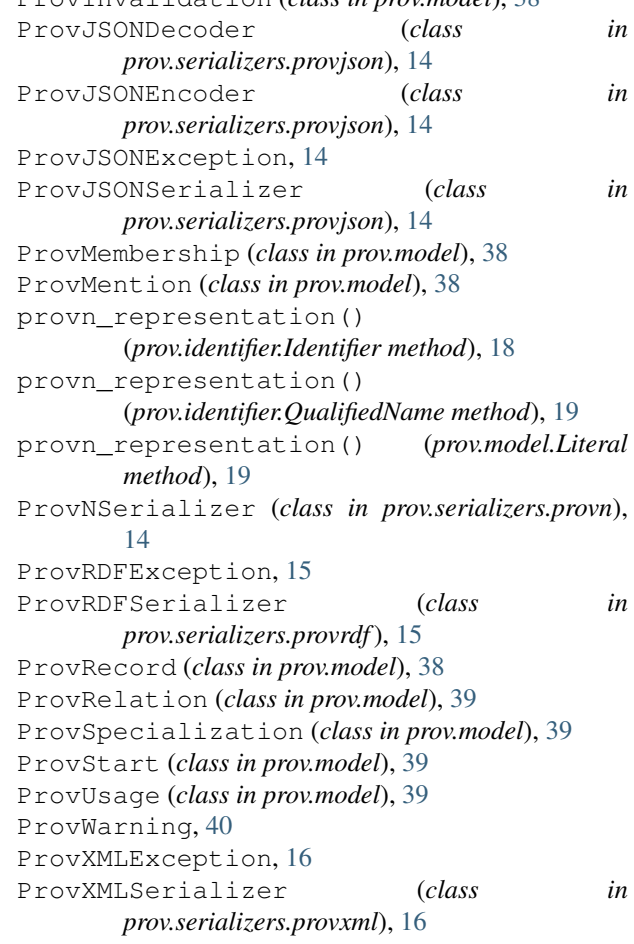

## $\Omega$

qname (*prov.model.ProvExceptionInvalidQualifiedName attribute*), [37](#page-40-1) qname() (*prov.identifier.Namespace method*), [18](#page-21-7) QualifiedName (*class in prov.identifier*), [18](#page-21-7) quotation() (*prov.model.ProvBundle method*), [29](#page-32-0)

## R

read() (*in module prov*), [40](#page-43-3) records (*prov.model.ProvBundle attribute*), [29](#page-32-0) revision() (*prov.model.ProvBundle method*), [29](#page-32-0)

## S

serialize() (*prov.model.ProvDocument method*), [35](#page-38-1) serialize() (*prov.serializers.provjson.ProvJSONSerializer method*), [14](#page-17-1) serialize() (*prov.serializers.provn.ProvNSerializer method*), [15](#page-18-1) serialize() (*prov.serializers.provrdf.ProvRDFSerializer method*), [15](#page-18-1) serialize() (*prov.serializers.provxml.ProvXMLSerializer method*), [16](#page-19-1) serialize() (*prov.serializers.Serializer method*), [13](#page-16-5)

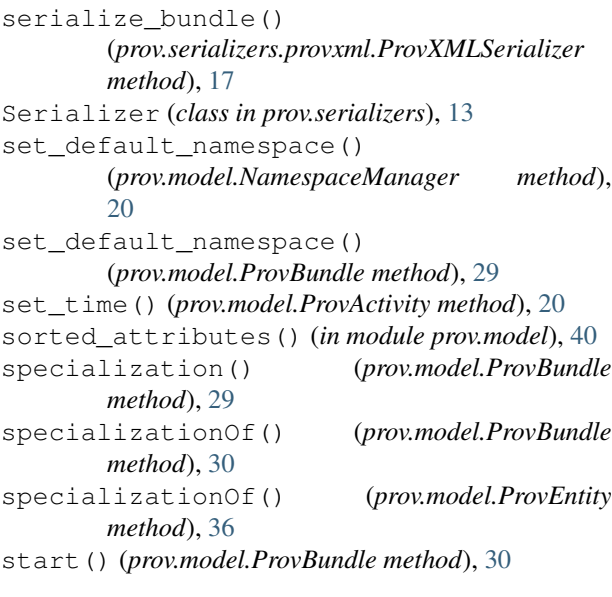

## $\cup$

unified() (*prov.model.ProvBundle method*), [30](#page-33-1) unified() (*prov.model.ProvDocument method*), [35](#page-38-1) update() (*prov.model.ProvBundle method*), [30](#page-33-1) update() (*prov.model.ProvDocument method*), [36](#page-39-3) uri (*prov.identifier.Identifier attribute*), [18](#page-21-7) uri (*prov.identifier.Namespace attribute*), [18](#page-21-7) usage() (*prov.model.ProvBundle method*), [30](#page-33-1) used() (*prov.model.ProvActivity method*), [20](#page-23-2) used() (*prov.model.ProvBundle method*), [31](#page-34-0)

## V

valid\_qualified\_name() (*prov.model.NamespaceManager method*), [20](#page-23-2) valid\_qualified\_name() (*prov.model.ProvBundle method*), [31](#page-34-0) value (*prov.model.Literal attribute*), [19](#page-22-2) value (*prov.model.ProvRecord attribute*), [39](#page-42-3)

## W

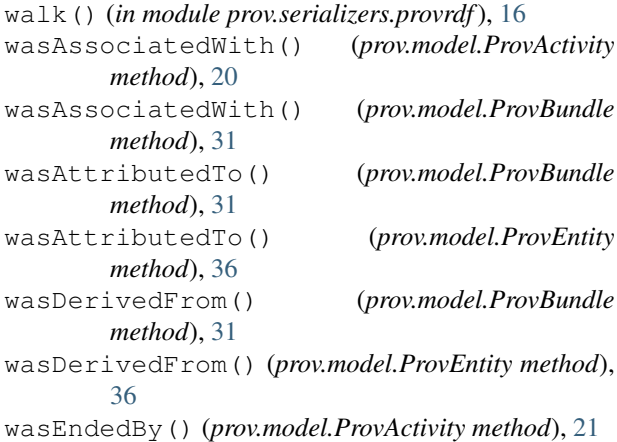

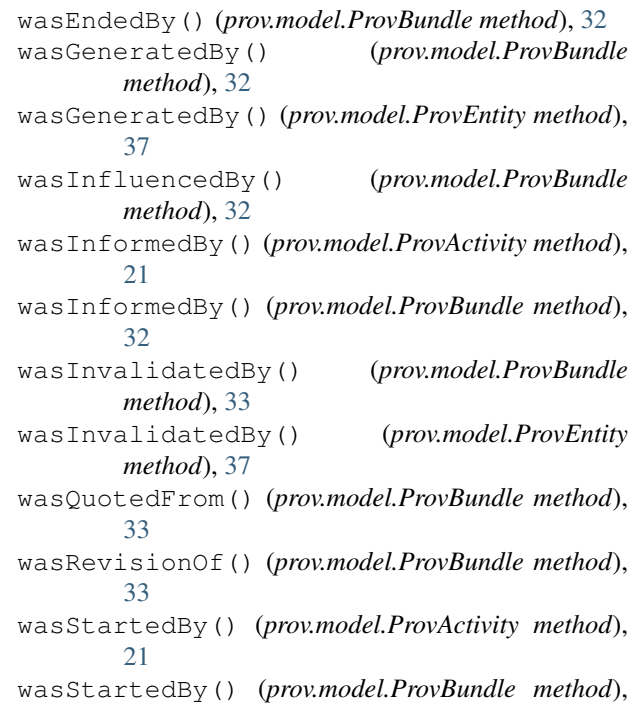

[34](#page-37-1)